Об определении ответственного за работу по профилактике коррупционных и ин IX правонарушений в Новоалексеевском сельском территориальном управлении городского округа Первоуральск

от 24.04.2015 года

РАСПОРЯЖЕН ІЕ Новоалексеевское сельское терр пориальное управление городского округа П рвоуральск

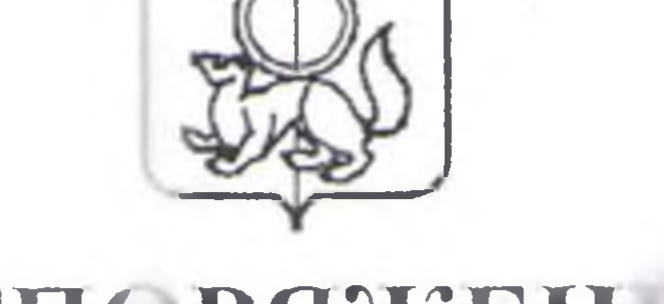

 $\mathbf{N}$ <sup>o</sup> 10

В соответствии с Федеральными законами от 25 декабря 2008 года № 273-ФЗ «О противодействии коррупции» от 12 марта 2007 года № 25-ФЗ «О муниципальной службе в Российской Федерации», в целях реализации пункта 3 Указа Президента Российско і Федерал ии от 21 сентября 2009 года № 1065 «О проверке достоверности и полнот сведений, представляемых гражданами, претендующими на замещение должностей федеральной государственной службы, и федеральными госу арственными служащими, и соблюдения федеральными государственными служащими требований к служебному поведению», в связи с кад ровыми и менениями:

1. Ответственность за работу по профилак гике коррупционных и иных правонарушений в Новоалексеевском сельском ерриториальном управлении городского округа Первоуральск во ложить на специалиста 1 категории Клепикову Светлану Геннадьевну.

2. Возложить на специалиста 1 категории Клепикову Светлану Геннадьевну выполнение следующих оункций:

обеспечение соблюдения муниципальными служащими Новоалексеевского сельского территориального управления городского округа Первоуральск (далее - муниципальны служащие) ограничений и запретов, требований о предотврашении или урегулировании конфликта интересов, исполнения ими обязанностей, ус ановленных Федеральными законами от 25 декабря 2008 г. № 27 -ФЗ «О противодействии коррупции», от 02 марта 2007 года № 25-ФЗ «О муниципа пьной службе в Российской Федерации» и другими федеральными закон ми (далее - требования к служебному поведению);

2) принятие мер по выявлению и устранению причин и условий, способствующих возникновению конфликта и ггересов на муниципальной службе;

3) участие в деятельности работы комиссий по соблюдению требований к служебному поведению муницип льных служащих городского

округа Первоуральск и урегулированию когрликта интересов и по противодействию коррупции в городском округе Первоуральск;

4) оказание муниципальным служащим консультативной помощи по вопросам, связанным с применением на практике требований к служебному поведению, соблю дением положений Кодекса эти си и служебного поведения муниципальных служащих городского округа Тервоуральск, а также по вопросам, связанным с уведомлением педставителя нанимателя (работодателя), органов прокуратуры Росси ской Федерации, иных федеральных государственных органов с фактах совершения муниципальными служащими коррупционных правонарушений, непредставления ими сведений либо представ ения недостоверных или обязательствах неполных сведений о доходах, об имутестве и имущественного характера;

5) обеспечение контроля за выпол нением му ниципальными служащими

обязанности уведомлять работодателя (представ геля нанимателя), органы прокуратуры Российской Федерации, иные федеральные государственные органы обо всех случаях обращения к ним к ких - либо лиц в целях склонения их к совершению коррупционных прав нарушений;

6) обеспечение контроля за выпол нением му ниципальными служащими обязанности сообщать в случаях, установленных федеральными законами, о получении подарга в связи с их должностным положением или в связи с исполнением ими служебных обязанностей;

7) обеспечение приема сведений о доходах расходах, об имуществе и обязательствах имущественного характ ра, предс авляемых гражданами при поступлении на муниципальную службу и муни (ипальными служащими, а также осуществление контроля за своев еменностью их представления;

8) обеспечение приема сведений о д ходах, об имуществе и обязательствах имущественного характера, пр дставляемых гражданами, претендующими на замещение должностей туниципальной службы в Новоалексеевском сельском территориальном уп авлении городского округа Первоуральск, а также осуществление контрол за своевременностью их предоставления;

9) Осуществление проверки собл одения муниципальными служащими

требований к служебному поведению в соот етствии с нормативными правовыми актами Российской Федерации;

обеспечение актуализации перечне і должностей, замещение  $10)$ которых налагает обязанность представлять сведе ния о доходах, расходах, об имуществе и обязательствах имуществе нного хар ктера;

11) организация правового просвещения му ниципальных служащих по вопросам, связанным с прохождением муниципальной службы, соблюдением муниципальными служащими требовании законодательства  $\overline{O}$ муниципальной службе и противодействию корру щии; 12) обеспечение проведения служебных про зерок;

13) организация проверки достоверности и полноты сведений о доходах, расходах об имуществе и обязательствах имущественного характера, представляемых гражданами, претен ующими на замещение должностей муници тальной службы, и муниципаль (ыми служащими;

анализ сведений о доходах об иму исстве и обязательствах  $(14)$ имущественного характера, представляемых гражда нами, претендующими на замещение должностей муниципальной служб в Новоалексеевском сельском территориальном управлении городского округа Первоуральск, и служащими Новоалек еевского муниципальными сельского территориального управления городского округа I ервоуральск, сведений о соблюдении муниципальными служашими тре ований к служебному поведению, о предотвращении или урегулировани і конфликта интересов и соблюдении установленных для них запретов, ограг ичений и обязанностей, а также сведений о соблюдении гражданами, змещавшими должности муниципальной службы в Новоалексе вском се вском территориальном управлении городского округа Первоуральск, огра ичений при заключении ими после ухода с муниципальной службы тру ового договора и (или) гражданско-правового договора в случая , предуст отренных федеральными

18) обеспечение сохранности и конфиденциальности сведений о муниципальных служащих, полученных в урде своей служебной деятельности. 3. Внести специалисту 1 категории Клепиков й Светлане Геннадьевне,

17) организация взаимодействия с правоохранительными, налоговыми органами и иными федеральными государс венными органами B установленной сфере деятельности;

- правового договора в случаях, предусмотренных с едеральными законами; 16) подготовка в соответствии со своей компетенцией проектов муниципальных нормативных правовых актов о про гиводействии коррупции;

законами; 15) организация проверок соблюдения гражданами, замещавшими должности муниципальной службы, ограничений п и заключении ими после увольнения с муниципальной службы трудового договора и (или) гражданско

соответствующие изменения в должностную инструкцию в части выполнения функций, определенных пунктом 2 настоящего распоряжения. 4. Контроль за исполнением настоящего ра поряжения оставляю за собой.

Начальник:

А.Н.Барышев.